## **Quelques carrés**

Réalise les procédures suivantes :

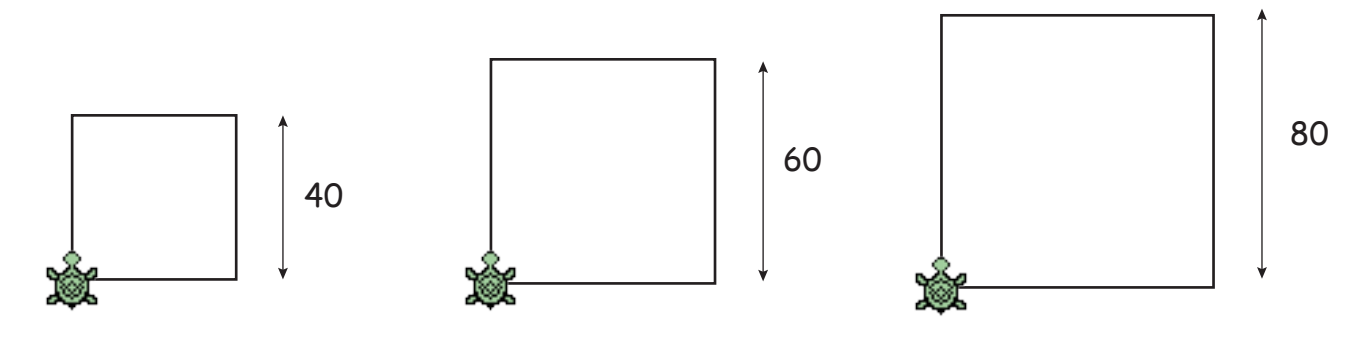

Créer la procédure carré utilsant une variable :

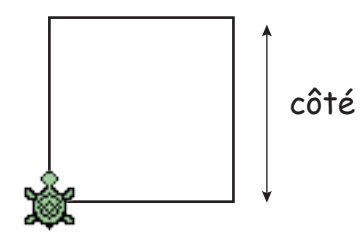

À l'aide de la procédure carré, réalise les figures suivantes :

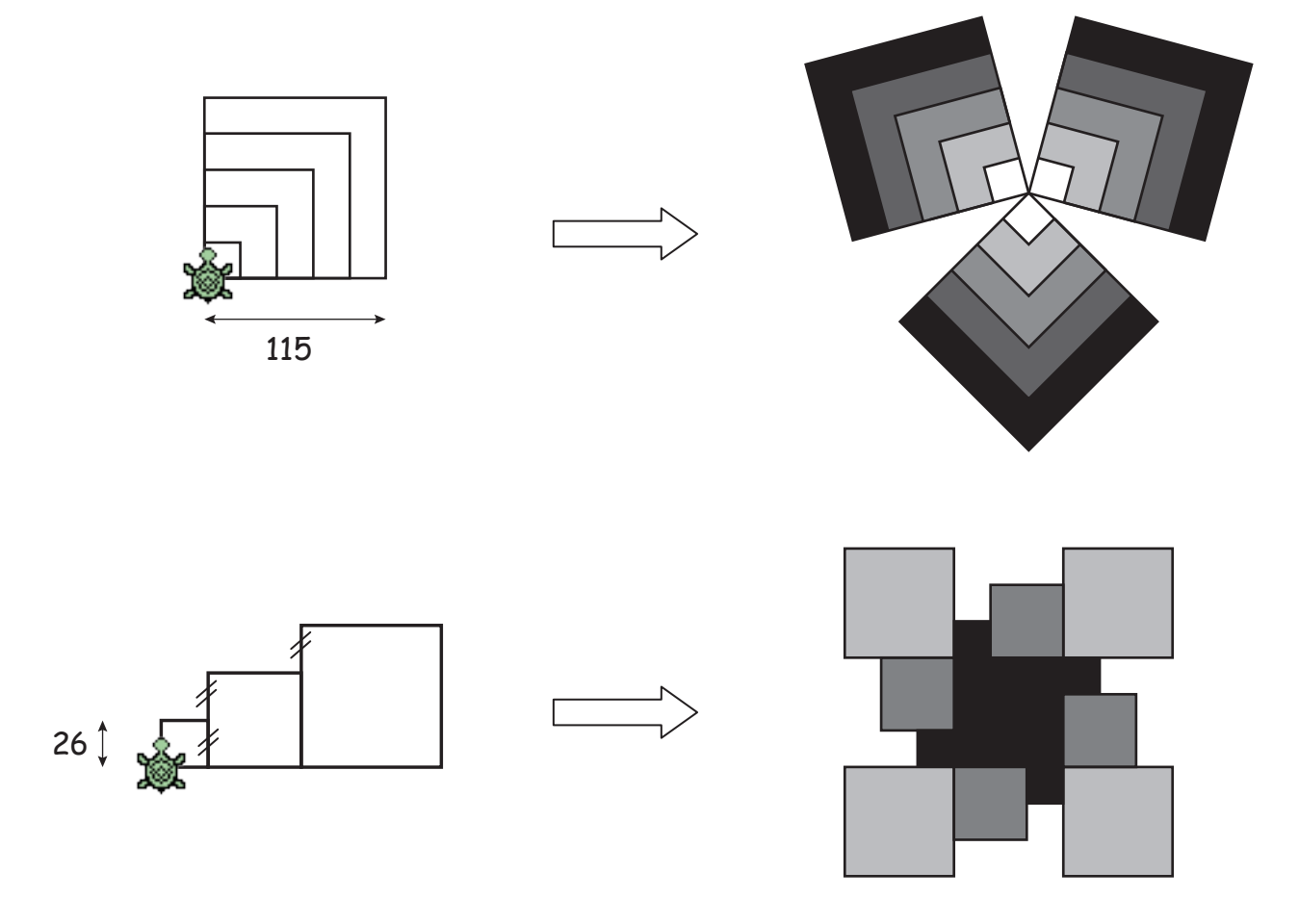